## SAP ABAP table TPDA TOOL GL VMCDBG BP WP {TPDAVMC: Global data of BP/WP display}

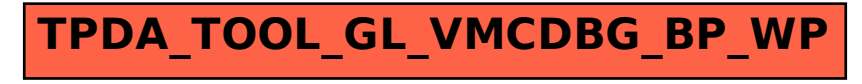